#### **Invitation for Bid**

### **Solicitation Number: B 2000 Addendum 1 Description: Charleston County School District is Soliciting Bids for Texas Instrument**

**Products** 

#### **Date: July 1, 2019**

**SUBMIT QUESTIONS BY: August 13, 2019 BY 2:00 PM ET**

**SUBMIT BID BY: August 22, 2019 BY 2:00 PM ET**

**PROCUREMENT OFFICIAL CONTACT: Procurement Services**

**Attention: Michelle Wright, CPPB 3999 Bridge View Drive North Charleston, SC 29405 Phone: 843-566-1817 Fax: 843-566-1972 Email: [Michelle\\_Wright@charleston.k12.sc.us](mailto:Michelle_Wright@charleston.k12.sc.us)**

**Bids are to be submitted on the Bid Form provided; enclosed in a sealed envelope with the name and address of the bidder, CCSD Contract # B 2000 Texas Instrument Products for Charleston County School District clearly marked on the envelope.** 

#### **All BIDS MUST BE SIGNED BY A COMPANY OFFICIAL DULY AUTHORIZED TO BIND AN AGREEMENT FOR THAT COMPANY**

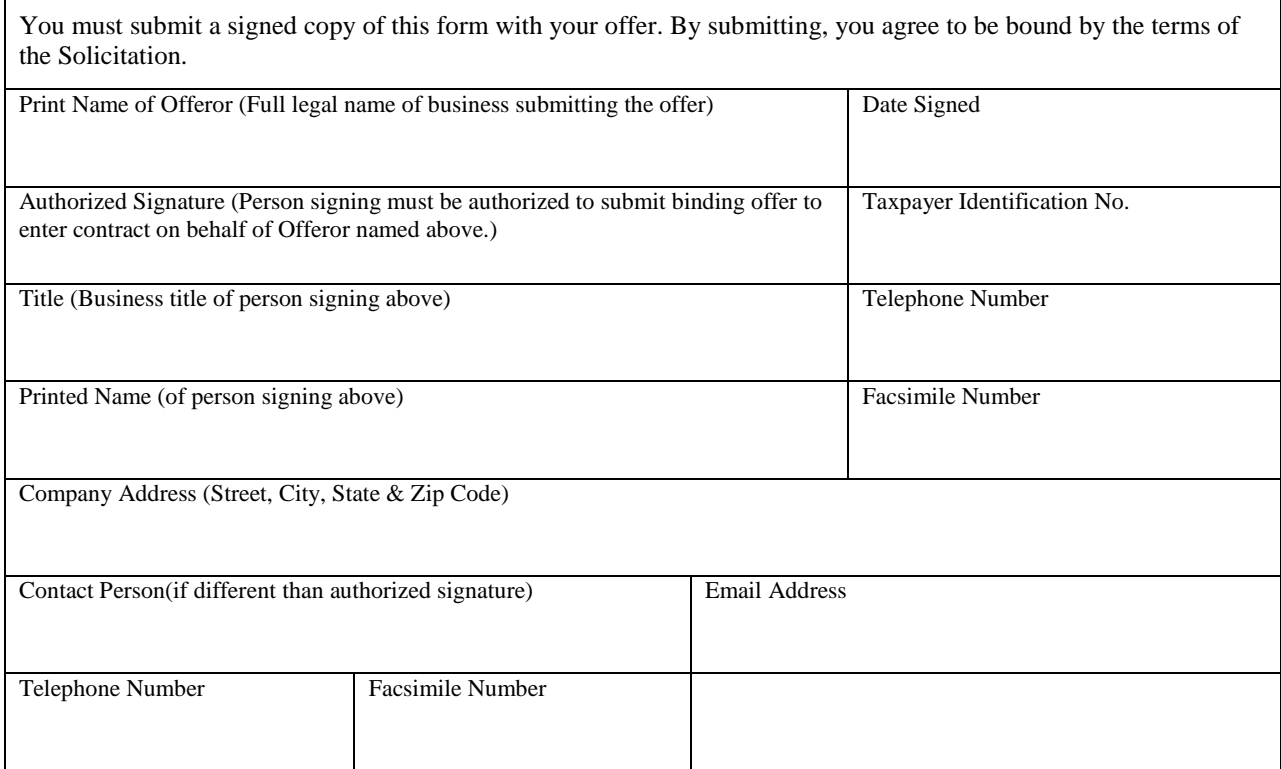

#### Cover Page

The above numbered Invitation for Bid is amended as set forth below. The Hour and Date specified for receipt of bids has not been extended. This Addendum 1 is to answer submitted questions.

**Reference and acknowledge this Addendum on the offer submitted.** Failure to acknowledge addendum may result in rejection of your offer. If by virtue of this addendum you desire to change an offer already submitted, such change may be made by submitting an amended bid prior to the closing date and hour specified.

#### **AMENDMENTS/ADDENDUM TO SOLICITATION**

(a)The Solicitation may be amended at any time prior to opening. All actual and prospective Offerors should monitor the following web site for the issuance of Amendments/Addendums: http://academicdepartments.musc.edu/vpfa/finance/purchasingap/vendors/solicit-

awards/bids.htm (b) Offerors shall acknowledge receipt of any amendment/addendum to this solicitation (1) by signing and returning the amendment/addendum, (2) by identifying the amendment/addendum number and date in the space provided for this purpose on Page Two, (3) by letter, or (4) by submitting a bid that indicates in some way that the bidder received the amendment/addendum. (c) If this solicitation is amended, then all terms and conditions which are not modified remain unchanged.

#### **This addendum was issued to answer the following questions:**

Question 1) What additional costs can be added to the additional quote sheet?

#### **Answer: No additional cost. All cost should be included in price including shipping and handling.**

Question 2) I do not see the estimated quantities listed as mentioned on page 20. First there is a set of the various specifications followed by a bid form where costs are inserted. I do not see any estimated quantities

#### **Answer: Page 20 states that CCSD may purchase in varying lots and times**

 **"**Charleston County School District is seeking bids for Texas Instruments Products in compliance with specifications and requirements of Request for Bid (RFB). The Texas Instruments Products will be purchased in varying lots and times during the School Year a purchase Order will be assigned to each specific purchase."

Question 3) Prices to include delivery. Are we allowed to put any minimum quantity requirements per item or minimum dollar requirements

#### **Answer: No. See page 20**

Question 4) On line 1 of the price sheet (page 33), you ask for TI-NSPIRE CXII CAS TP, which is a teacher pack of 10 of the CXII CAS. However, on page 21 of the bid, the title is NSPIRE CX II, which are the single calculators of the CXII, NOT the CAS. However, also on page 21, the description under the NSPIRE CXII is for the NSPIRE CXII CAS single calculators. Please advise which of the 3 items you are looking for.

Question 5) Item 1: Do you want TI-Nspire CX II CAS/each or TI-Nspire CX II CAS/TP (Teacher Pack of 10)?

Item 2: Do you want TI-Nspire CX II EZ-Spot/TP or TI-Nspire CX II CAS/TP? (CAS is not available in EZ-Spot yellow).

**Answer: Questions 4 and 5 See Changes to Bid** 

## **Requirements**

#### **10-pk, TI-Nspire CX II Graphing Calculator w/ EZ Spot and Docking Station**

Should Include:

- 10 TI Nspire CX II Handhelds
- 10 TI Nspire Rechargeable Battery
- 1 Docking Station
- 10 USB cables & 5 unit-to-unit
- 10 90 day trial of the the TI \_Nspire CX Premium Teacher Software

\*wall adapter not included

#### **Screen**

- Backlit display
- Size 320 x 240 pixels ( $3.2$ " diagonal)
- Resolution 125 DPI; 16-bit color

#### **Storage**

- 90+ MB storage memory
- 64 MB operating memory

#### **TI-Nspire™ CX II functionality**

• 64 MB operating memory TI-Nspire<sup>TM</sup> CX II functionality

#### *Built-in Functionality*

- Function, parametric, polar, sequence and 3-D graphing
- Multiple graphing functions can be defined, saved, graphed and analyzed at one time
- User-defined list names in Lists & Spreadsheet
- Eleven interactive zoom features
- Numeric evaluations in table format for all graphing modes
- Interactive analysis of function values, roots, maximums, minimums, integrals and derivatives
- Six different graph styles and 15 colors to select from for differentiating the look of each graph drawn
- Matrix operations: transpose and augment matrices; use elementary row operations; find inverse, determinant and reduced row echelon forms; convert matrices to lists and vice versa; calculate eigenvalues and eigenvectors
- List-based one- and two-variable statistical analysis, including logistic, sinusoidal, medianmedian, linear, logarithmic, exponential, power, quadratic polynomial, cubic polynomial, and quartic polynomial regression models
- Three statistical plot definitions for scatter plots, xy-line plots, histograms, regular and modified box-and-whisker plots, and normal probability plots
- Advanced statistics analysis, including 10 hypothesis testing functions, seven confidence interval functions and one-way analysis of variance
- Eighteen probability distributions functions, including the cumulative distribution function (CDF), probability density function (PDF) and inverse probability distribution function for normal, chisquared, t-, and F- distributions; and the CDF and PDF for binomial, geometric and Poisson distributions
- Built-in interactive geometry capabilities
- Quick alpha keys
- Simple drop-down menus emulate the intuitive operation of familiar computer features
- TI-Nspire™ Documents (.tns files) can be created, edited, saved and reviewed
- Use images (.jpeg, .jpg, .bmp, .png formats) that can be overlaid with graphical elements
- Explore mathematical expressions in symbolic form, see patterns and understand the math behind the formulas
- Visualize multiple representations of a single problem-algebraic, graphical, geometric, numeric and written
- Chem Box feature allows easy input of chemical formulas and equations
- Manipulate linked representations of properties to instantly update the others and show meaningful connections without switching screens (for example, grab a graphed function and move it to see the effect on corresponding equations and data lists)

#### **Test Acceptance**

- SAT®
- AP®
- PSAT/NMSQT®
- $\bullet$  IB<sup>®</sup> Diploma Programme®
- ACT<sup>®</sup>

#### **TI-Nspire CX II CAS TP (10 pack w/ Docking Station)**

Should Include:

- 10 TI Nspire CX II CAS Handheld
- 10 TI Nspire Rechargeable Battery
- 1 Docking Station
- 10 USB cables & 5 unit-to-unit
- 1 90 day trial of the TI-Nspire CX Premium Teacher Software

#### **Screen**

- Backlit display
- Size  $-320 \times 240$  pixels (3.2" diagonal)
- Resolution 125 DPI; 16-bit color

#### **Storage**

- 90+ MB storage memory
- 64 MB operating memory

#### **TI-Nspire™ CX II CAS functionality**

- Computer Algebra System (CAS) capabilities
- CAS can be disabled

#### *Built-in Functionality*

- Function, parametric, polar, sequence and 3-D graphing
- Multiple graphing functions can be defined, saved, graphed and analyzed at one time
- User-defined list names in Lists & Spreadsheet
- Eleven interactive zoom features
- Numeric evaluations in table format for all graphing modes
- Interactive analysis of function values, roots, maximums, minimums, integrals and derivatives
- Six different graph styles and 15 colors to select from for differentiating the look of each graph drawn
- Matrix operations: transpose and augment matrices; use elementary row operations; find inverse, determinant and reduced row echelon forms; convert matrices to lists and vice versa; calculate eigenvalues and eigenvectors
- List-based one- and two-variable statistical analysis, including logistic, sinusoidal, medianmedian, linear, logarithmic, exponential, power, quadratic polynomial, cubic polynomial, and quartic polynomial regression models
- Three statistical plot definitions for scatter plots, xy-line plots, histograms, regular and modified box-and-whisker plots, and normal probability plots
- Advanced statistics analysis, including 10 hypothesis testing functions, seven confidence interval functions and one-way analysis of variance
- Eighteen probability distributions functions, including the cumulative distribution function (CDF), probability density function (PDF) and inverse probability distribution function for normal, chi-

squared, t-, and F- distributions; and the CDF and PDF for binomial, geometric and Poisson distributions

- Built-in interactive geometry capabilities
- Quick alpha keys
- Simple drop-down menus emulate the intuitive operation of familiar computer features
- TI-Nspire™ Documents (.tns files) can be created, edited, saved and reviewed
- Use images (.jpeg, .jpg, .bmp, .png formats) that can be overlaid with graphical elements
- Explore mathematical expressions in symbolic form, see patterns and understand the math behind the formulas
- Visualize multiple representations of a single problem-algebraic, graphical, geometric, numeric and written
- Chem Box feature allows easy input of chemical formulas and equations
- Manipulate linked representations of properties to instantly update the others and show meaningful connections without switching screens (for example, grab a graphed function and move it to see the effect on corresponding equations and data lists)

#### **Test Acceptance**

- SAT®
- AP®
- PSAT/NMSQT®
- IB<sup>®</sup> Diploma Programme® (with CAS disabled)

## **New Bid Form**

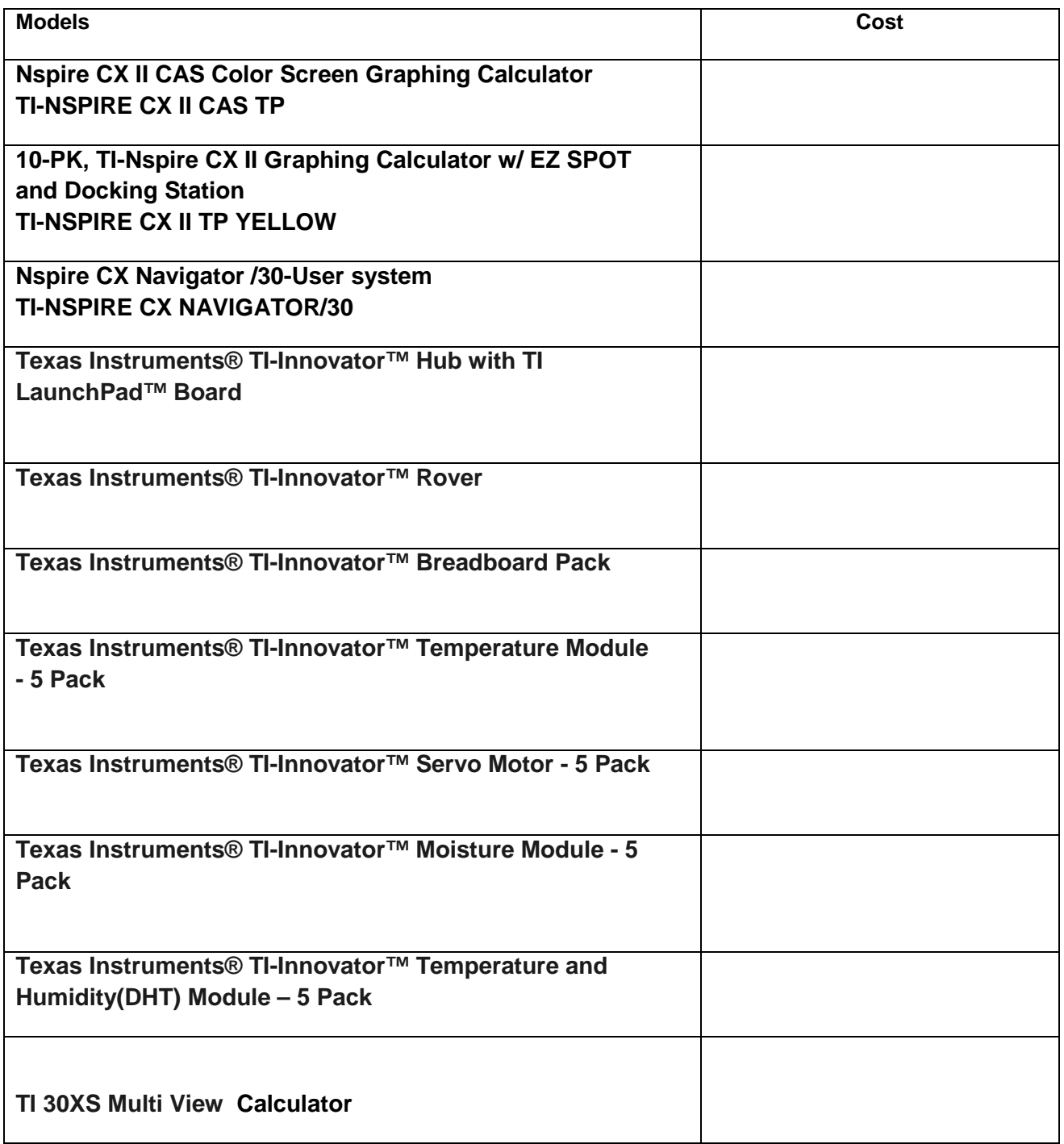